# **Rysunki <sup>w</sup> TEX-u Rysunki <sup>w</sup> TEX-u <sup>z</sup> metafontem i metapostem <sup>z</sup> metafontem i metapostem**

## **Mariusz Czerniak**

#### **Uniwersyteckie Centrum Technologii Sieciowych Uniwersytet Mikołaja Kopernika <sup>w</sup> Toruniu**

## **O pakiecie**

Wersja: 0.4.05

Autorzy: Thomas Leathrum, Geoffrey Tobin i Daniel Luecking

Źródło: http://comp.uark.edu/∼luecking/tex/mfpic.html

## **Instalacja**

- mfpic.tex (mfpic.sty) podstawowy <sup>p</sup>lik pakietu, np. /texmf/tex/generic/mfpic/,
- $-$  grafbase.mf  $\rm{makra\; metalonta},$ np. /texmf/metafont/grafbase/,
- $-$  grafbase.mp, dvipsnam.mp $\operatorname{makra}$   $\operatorname{meta}$ posta i definicje kolorów, np. /texmf/metapost/grafbase/.

## **Co dalej?**

W dokumentach umieszczamy instrukcje:

```
plain T<sub>E</sub>X, pdfT<sub>E</sub>X, LaTeX209:
\input mfpic
\usemetapost
\opengraphsfile{rys}
.
.
.
\closegraphsfile
                                               LaTeX2e, pdfLaTeX:
                                               \text{Nusepackage}[metapost]\{mfpic\}\text{Vopengraphsfile}\.
                                               .
                                               .
                                               \closegraphsfile
```
- 1) przetworzenie dokumentu, <sup>w</sup> wyniku którego powstaje <sup>p</sup>lik \*.mp,
- 2) uruchomienie programu mpos<sup>t</sup> <sup>z</sup> parametrem (nazwa <sup>p</sup>liku \*.mp), powstają wtedy rysunki <sup>w</sup> postaci plików eps, po jednym dla każdego otoczenia mfpic <sup>w</sup> dokumencie,
- 3) ponowne przetworzenie dokumentu,
- 4) otrzymanie <sup>p</sup>liku \*.ps <sup>z</sup> dołączonymi <sup>p</sup>likami \*.eps.

```
BachoTEX 2001
```
### **Otoczenie mfpic**

 $\mathcal{h}(skala x)[\langle skala y \rangle]\{\langle x_0 \rangle\}\{\langle y_1 \rangle\},\dots\$ endmfpic

skala x, skala y – skalowanie  $\mathcal{L}$  mipicunit,  $x_0, x_1, y_0, y_1$  – początek i koniec układu współrzędnych, szerokość rysunku –  $(x_1 - x_0) \cdot (skala x) \cdot \text{mfpicunit},$ wysokość rysunku –  $(y_1 - y_0) \cdot (skala \ y) \cdot \text{mfpicunit},$ 

## **Przykładowe polecenia**

\axes, \xmarks $\{(x_0), (x_1), \ldots\}$ , \ymarks $\{(y_0), (y_1), \ldots\}$ , \lines{ $\langle p_0 \rangle$ ,  $\langle p_1 \rangle$ ,...}, \polygon{ $\langle p_0 \rangle$ ,  $\langle p_1 \rangle$ ,...}, \rect{ $\langle p_0 \rangle$ ,  $\langle p_1 \rangle$ }, \circle{ $\langle c \rangle$ ,  $\langle r \rangle$ }, \ellipse $[\langle \theta \rangle]$ { $\langle c \rangle$ ,  $\langle a \rangle$ ,  $\langle b \rangle$ }, \curve{ $\langle p_0 \rangle$ ,  $\langle p_1 \rangle$ ,...}, \arrow..., \dotted..., \dashed..., \gfill..., \gclear..., \shade...,  $\theta[\langle odleglo\acute{s}\acute{c}\rangle, \langle kqt\rangle], \lambda[\lbrace odleglo\acute{s}\acute{c}\rangle], \lambda \Delta t$ ch. . ., \xhatch. . .,  $\{\text{function}\{\langle xmin\rangle, \langle xmax\rangle, \langle krok\rangle\}\{\langle f\rangle\},\}$ 

 $+, -, *, /, **, ( ), sqrt, sind, cosd, mlog(x) = 256 ln(x), mexp(x)$ 

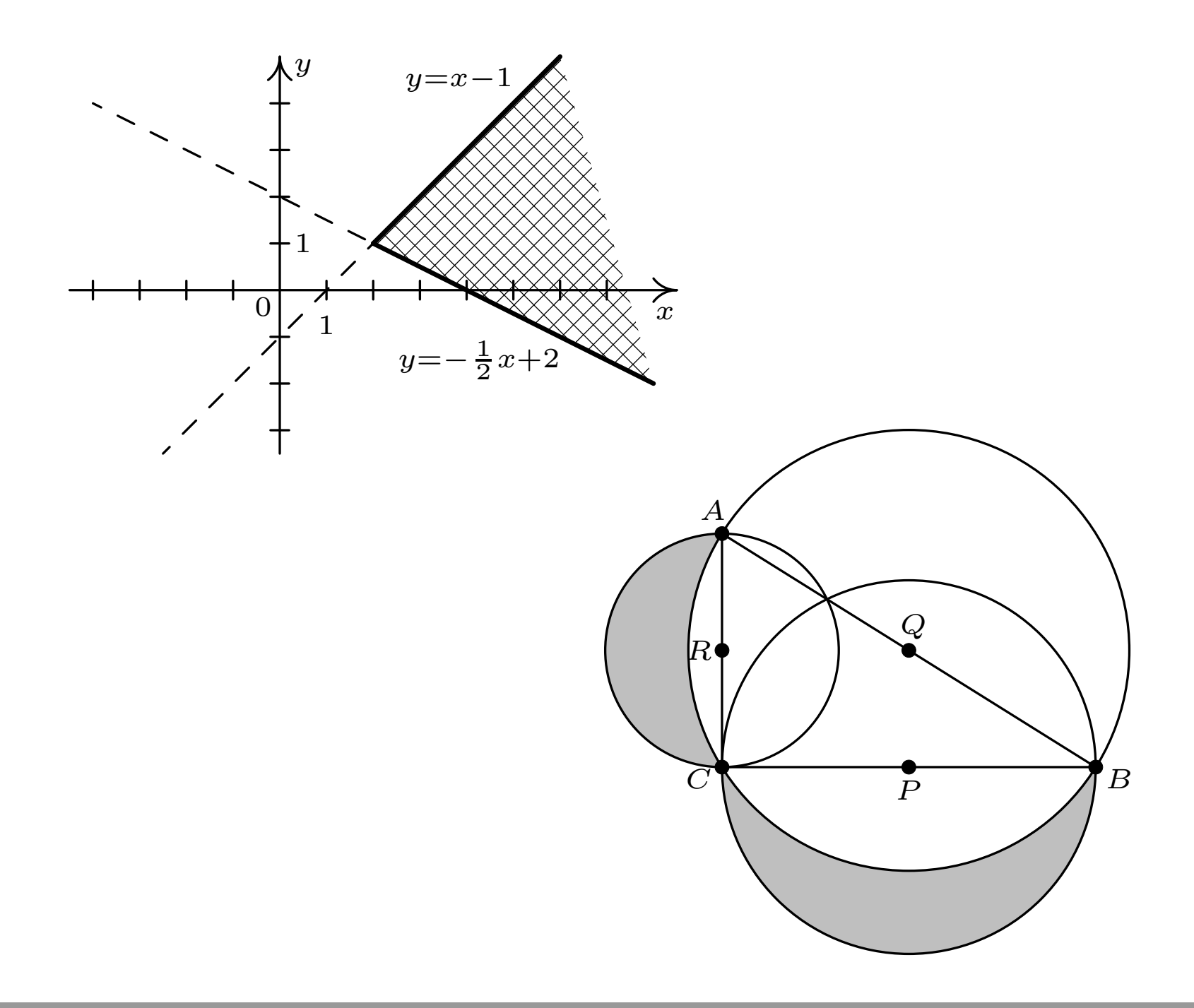

## **Kolorowe rysunki**

- $-$  \drawcolor $\{\langle kolor \rangle\}$
- $-$  \fillcolor $\{\langle kolor \rangle\}$
- $-$  \hatchcolor $\{\langle kolor \rangle\}$
- $-$  \headcolor $\{\langle kolor \rangle\}$

kolor może być przedstawiony jako:

- black, white, green, red, blue, cyan, magenta, yellow,
- wyrażenie, np. red <sup>+</sup> green, 0.5\*red <sup>+</sup> 0.5\*yellow, 0.35\*red
- układ wartości modelu RGB  $(1, 0, 0)$ ,  $\texttt{rgb}(1, 0, 0)$ , RGB $(255, 0, 0)$ ,
- układ wartości modelu  $\text{CMYK} \text{cmyk}(1, 1, 0, 0),$
- szarości: 0.7\*white, gray(.7).
- $-\ \verb|\mfpdefinecolor{{\langle} \{nazwa\}\}{{\langle} \{model\}\} }{\langle specyfikacja\rangle\},$

przykład: \mfpdefinecolor{DarkPuce}{rg<sup>b</sup>}{.8,.12,.56}, użycie: \drawcolor[named] {DarkPuce}.

# **Dodatkowa opcja koloru**

- $-$  \gfill $[\langle kolor \rangle] \dots$
- $-$  \draw $[\langle kolor \rangle] \dots$
- $\ \\{point[\langle rozmiar \rangle][\langle kolor \rangle] \dots$
- $-$  \thatch $[\langle \textit{odleglo} \acute{s} \acute{c} \rangle, \langle \textit{kqt} \rangle] [\langle \textit{kolor} \rangle] \ldots$
- $\ \ {\tt \hhtt{batch}[\langle odeglo\acute{s}\acute{c}\rangle][\langle kolor\rangle] \dots}$
- $\hspace{0.1cm}- \ \texttt{\textbackslash}(\lvert \langle \textit{dlugo} \acute{s} \acute{c} \rangle][\text{r} \langle \textit{kat} \rangle][\text{b} \langle \textit{przes} \textit{unie} \acute{c} \textit{ie} \rangle][\langle \textit{kolor} \rangle]\ldots$

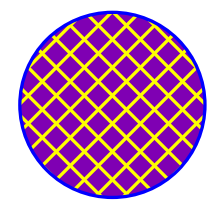

\hatchcolor{yellow} \draw[blue]\hatch\gfill[0.5\*red <sup>+</sup> 0.7\*blue]  $\{circle\}$  (0,0),2}

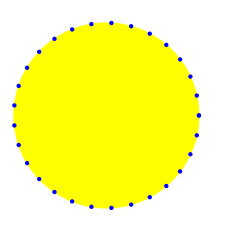

\drawcolor{blue} \dotted\gfill[yellow+red]\circle{(0,0),2} \drawcolor{black}

#### **Rekordowe wyniki biegów człowieka i konia**

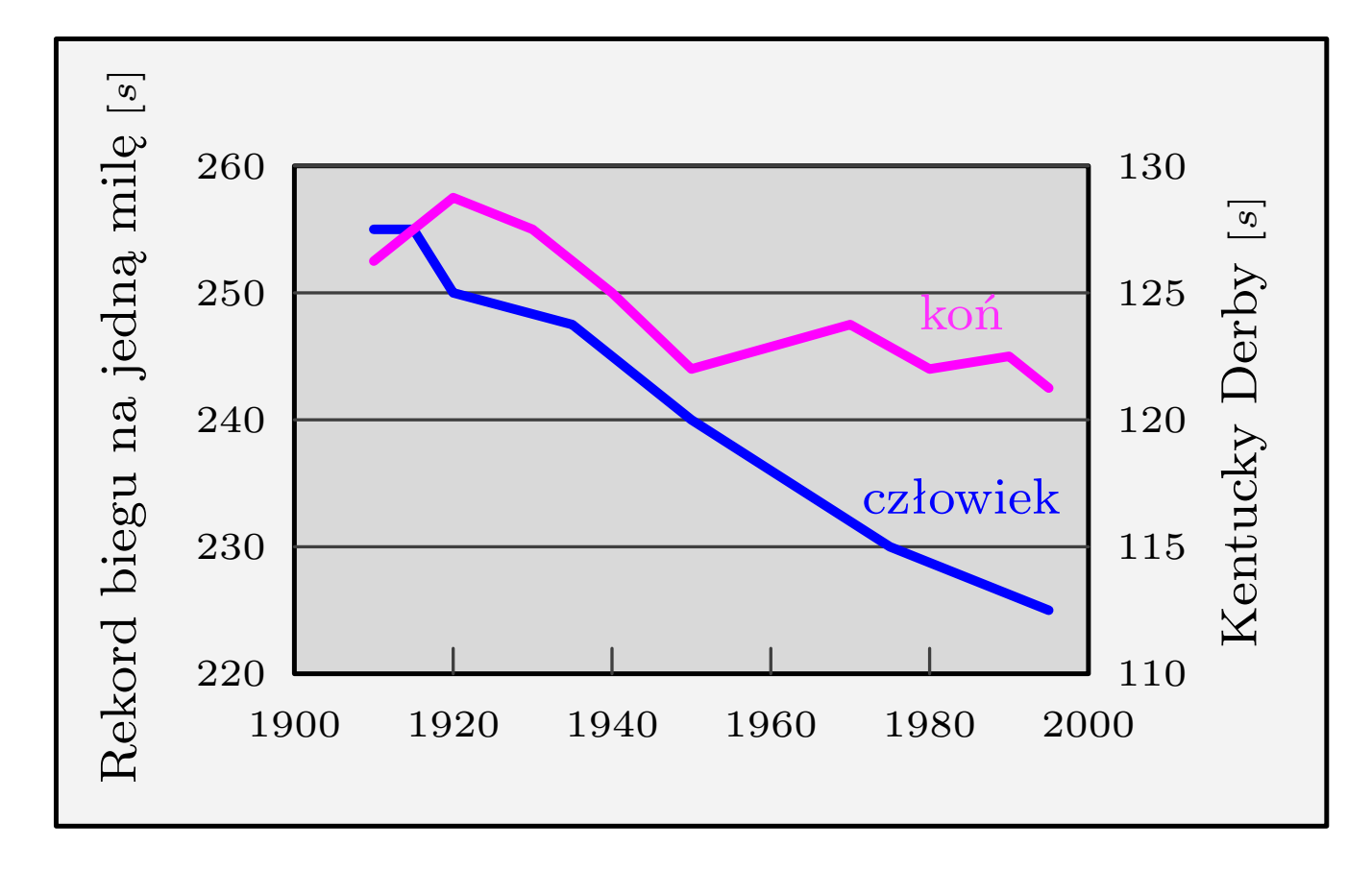